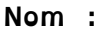

 **Exercice 1 :** a) Poser la division euclidienne de 431 par 14 *(au verso)* b) écrire le résultat en ligne :

a) Donner tous les multiples de 9 inférieurs à 40 :

**Exercice 2 :** b) Donner tous les diviseurs de 42 :

 **Exercice 3 :**

a) Proposer une définition d'un nombre premier *(au verso)*

b) Sans la liste suivante, entourer les nombres premiers et barrer ceux qui ne le sont pas. Pour ceux qui ne le sont pas, vous expliquerez pourquoi. 1 – 13 – 21 – 31 – 88 – 11 217 ...

Exercice 4 : Donner la décomposition des nombres suivants en produit de facteurs premiers. *Vous pouvez faire une ou plusieurs étapes.*  $70 = ...$  175 = ...

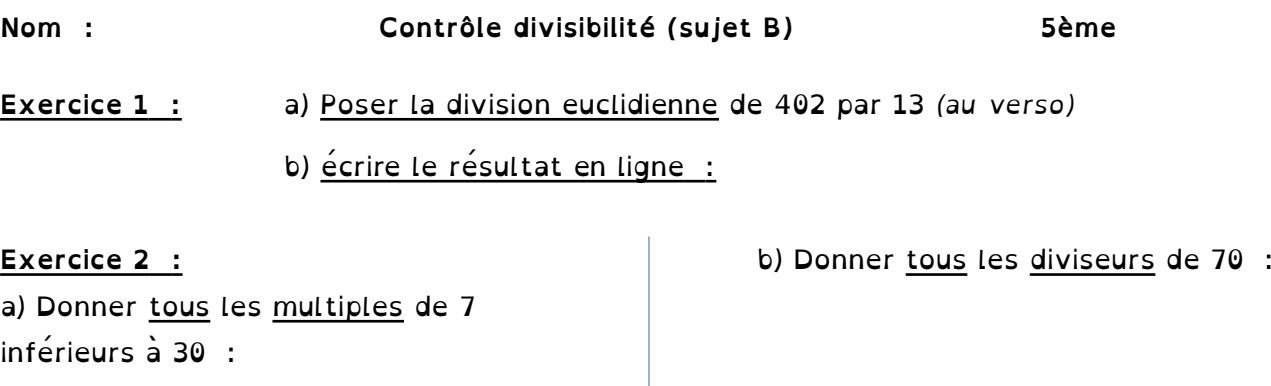

## **Exercice 3 :**

a) Proposer une définition d'un nombre premier *(au verso)*

b) Sans la liste suivante, entourer les nombres premiers et barrer ceux qui ne le sont pas. Pour ceux qui ne le sont pas, vous expliquerez pourquoi.

1 – 13 – 21 – 31 – 88 – 11 217 ...

**Exercice 4 : Donner la décomposition des nombres suivants en produit de facteurs premiers.** *Vous pouvez faire une ou plusieurs étapes.*  $42 = ...$  175 = ...